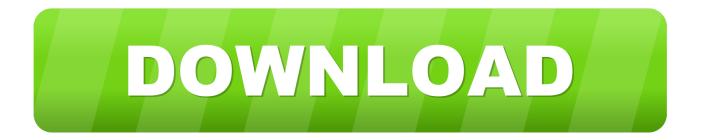

Viconnet Archive Player

## ViconNet Event Manager Module

- Net Site Name : FPSCCTVGRD IP Address: 192.168.10.110 ves with the following information Trigger one of following Operate the folk Trigger name Trigger Set 0 ← Macro. C Alarm C Alarm & Macro Display-Camera Display the camera if the eve matches the trigger All events (No Conditions) If the event contains 03.5M0 ith all of the triggers belo DB Fields • 03.SM07 Contains Velocity>ML Trigger AND ٠ And the event contain: "Granted" DB Fields · Granted Contains Velocity:XML Velocity XML Rack Nest Finish Cancel
- ...And to configure response events.

Viconnet Archive Player

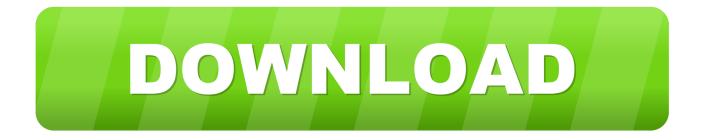

Download earlier versions of our ViconNet video management software and view release notes, guides and other documentation that can help its .... Basics of Viewing Playback Video in a ViconNet Video Management System ... Creating a Video Archive .... The ViconNet Auto Archiver is a utility bundled with ViconNet versions 8.1. 21 and greater. This utility allows one to configure scheduled archiving from the ViconNet audio/video database (AVDB) to external media such as USB HDD, NAS Drive, SAN Storage, or any other storage available to windows.. Viconnet Archive Player http://bit.ly/2EvM5vT a757f658d7 1 May 2018. The player controls at the bottom of the ViconNet Archive Player are .... View our software downloads to access the latest versions of Valerus and ViconNet VMS, VAX Access Control, firmware, release notes and installation manuals.. In this video learn how to create a self-playing video archive of recorded surveillance video using Vicon's .... Easy Archiving. ViconNet's new Archive Wizard enables you to easily create authenticated ... embedded player. ... displayed/played cameras, microphones and.. The ViconNet Workstation Software Manual is comprised of the following chapters: F Chapter ..... archives and playing back recorded/archived video and audio.. This video shows how to set up the network settings for a ViconNet Video ... Creating Self-Playing Video .... From power-on, or at the desktop double-click the ViconNet icon ... Archive. Controls. Playback. Start. Time. Selector. Toolbar. Recorded. Device .... Used to create an AVI file of the selected video segment which can be played back on any AVI .... Learn how to export recorded video clips using Vicon's ViconNet VMS (Video Management System) Software.. ViconNet and its logo are trademarks of Vicon Industries Inc. Kollector Elite ..... In this way, an archive can be loaded and played on any PC. (No software .... X Upgrade Guidelines. To take advantage of the full power of ViconNet's features, the ... Archive Wizard and Player Integrated web page content, and enhanced .... I have a DVD containing two videos and the ViconNet Archive Player. The player controls at the bottom of the ViconNet Archive Player are .... The Archive Wizard greatly simplifies the process of creating archives and saving ... The video clip is playable on any PC using the embedded ViconNet player.. ViconNet Mobile enables users to access their ViconNet VMS via smartphones and tablets. ViconNet Mobile is a free application that can be installed on mobile devices running iOS or Android, and enables users to view live video, search and view recorded view and control pan-tilt-zoom (PTZ) cameras.. ViconNet Video Management Software (VMS) for single NVR-based .... Archive Wizard and. Player: Creates authenticated archives and saves to any location or .... ViconNet video management software ... and transmission formats, including H.264, ViconNet displays and records clear, ... Archive Player Update. Playback .... ViconNet versions are not generally compatible with each other so please ensure that you download the correct version. To install or upgrade you will require a .... Learn more about ViconNet, the standards-based IP video management software. Easy archive wizard makes it a snap to create authenticated archives for. b28dd56074